### **МІНІСТЕРСТВО ОСВІТИ І НАУКИ УКРАЇНИ ПРИКАРПАТСЬКИЙ НАЦІОНАЛЬНИЙ УНІВЕРСИТЕТ ІМ. В. СТЕФАНИКА**

**Інститут післядипломної освіти та довузівської підготовки**

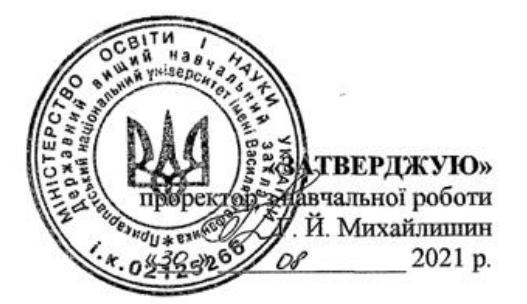

## **РОБОЧА ПРОГРАМА НАВЧАЛЬНОЇ ДИСЦИПЛІНИ**

# **PROJECT MANAGER ДЛЯ АДМІНІСТРАТОРІВ**

спеціальність **073 «Менеджмент»** освітня програма **«Бізнес-адміністрування»** інститут **післядипломної освіти та довузівської підготовки** кафедра **управління та бізнес- адміністрування**

Івано-Франківськ – 2021 рік

Робоча програма «Project manager для адміністраторів» для студентів спеціальності 073 «Менеджмент». 11 с.

Розробник: к.е.н., доцент кафедри управління та бізнес-адміністрування П`ятничук І.Д.

Робоча програма затверджена на засіданні кафедри управління та бізнес-адміністрування Протокол від «27» серпня 2021 року № 1.

Т.в.о. завідувача кафедри управління та бізнес-адміністрування

(П'ятничук І.Д.)

### **1. Опис навчальної дисципліни**

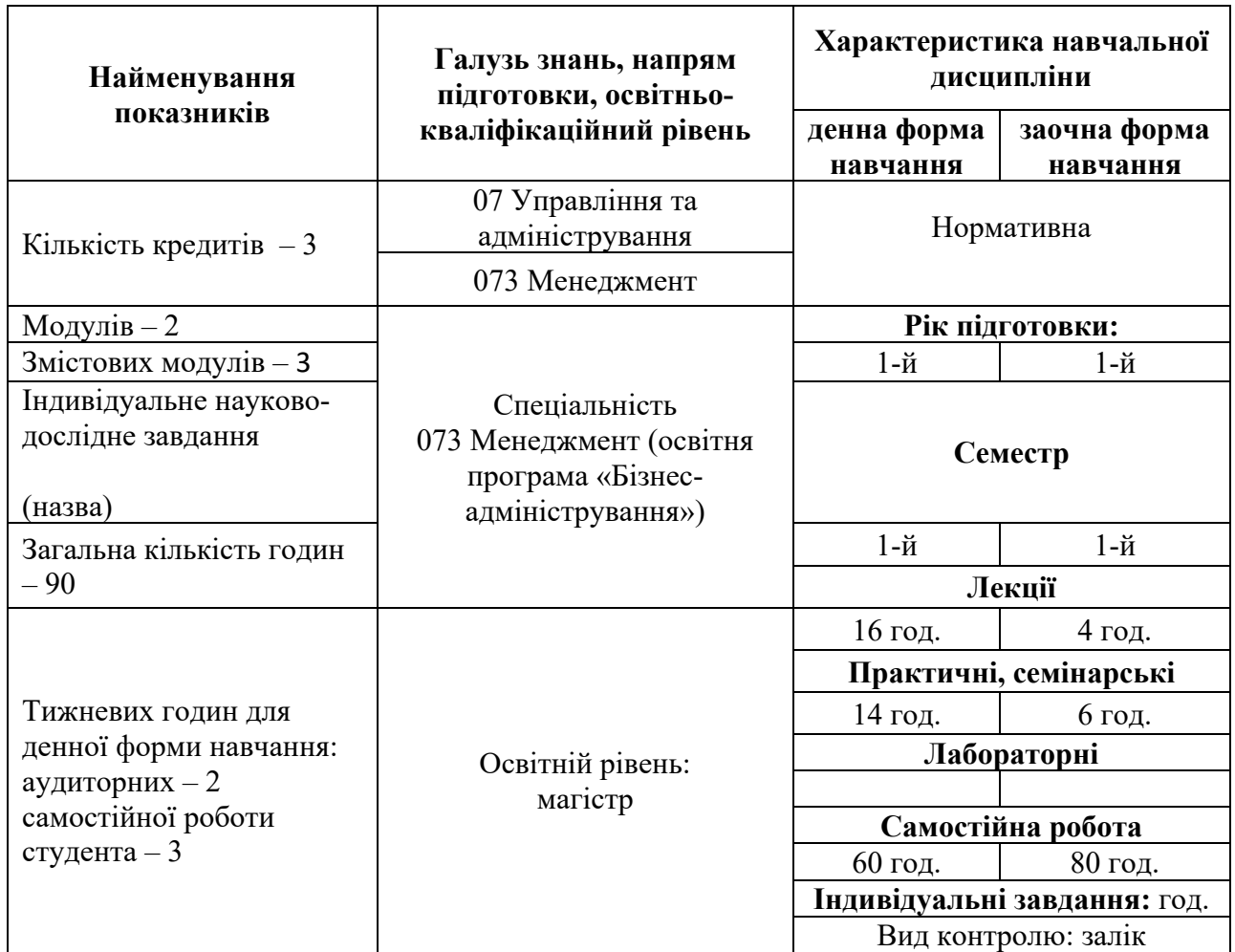

# **Примітка**.

Співвідношення кількості годин аудиторних занять до самостійної і індивідуальної роботи становить:

для денної форми навчання – 1/3.

### **2. Мета та завдання навчальної дисципліни**

**Мета вивчення дисципліни** – придбання студентами теоретичних та практичних знань, навичок, методів та засобів у галузі застосування сучасних інструментів щодо вирішення практичних задач управління проектами із застосуванням інформаційних систем.

**Завданнями дисципліни** є: формування у студентів знань та вмінь щодо ефективного управління проектами за допомогою інструментів Googlе; знань та вмінь щодо застосування Trello, розуміння завдань, які вирішує керівник проекту при розробці календарно-сітьової моделі проекту з урахуванням короткострокового, середньострокового та довгострокового планування; знань основних характеристик, функціональних можливостей та особливостей практичного використання програмного засобу MSProject; знань подібностей та розбіжностей у функціональних характеристиках сучасних професійних програмних продуктів з управління проектами; знань основних характеристик, функціональних можливостей та особливостей практичного використання програмного засобу Бітріх24.

Згідно з вимогами освітньо-професійної програми студенти повинні: *знати:* 

- особливості налаштування Google-пошуку;
- основні налаштування Gmail;
- особливості роботи з Google Диском;
- особливості роботи з Google Документами, Таблицями, Формами;
- налаштування Google Calendar;
- особливості роботи із сервісом Мій бізнес;
- основні функції та інструменти Trello;
- основні функції та інструменти MS Project;
- особливості діаграми Ганта в MS Project;
- види мережевих графіків в MS Project;
- основний функціонал Бітріх 24;

#### *вміти:*

- використовувати налаштування Google-пошуку;

- здійснювати основні налаштування пошти, використовувати гарячі кнопки, здійснювати точний пошук на пошті;

- Використовувати інструменти пошти: «Архівація», «Відкладання», «Конфіденційні листи», «Я передумав»;

- робити індивідуальний підпис листів в Gmail;
- працювати з Google Диском;
- здійснювати спільний доступ до файлів та завантаження файлів;
- працювати із доповненнями до Документів та Таблиць;
- працювати із Google Calendar;
- створювати Google Форми;

- працювати з інструментами Trello, створювати проекти, встановлювати завдання та їх контролювати;

- працювати з основними функціями та інструментами MS Project;
- створювати проекти та завдання в MS Project;
- працювати з діаграмою Ганта MS Project;
- працювати з різними видами мережевих графіків в MS Project;
- створювати електронний кабінет в Бітріх 24, здійснювати основні налаштування;
- створювати проекти в Бітріх 24, ставити завдання, контролювати їх виконання;
- працювати з діаграмою Ганта в Бітріх 24.

### **Компетентності:**

ЗК2. Здатність до спілкуватися з представниками інших професійних груп різного рівня (з експертами з інших галузей знань/видів економічної діяльності).

ЗК3. Навички використання інформаційних та комунікаційних технологій в бізнесі.

ЗК4. Здатність мотивувати людей та рухатися до спільної мети.

ЗК5. Здатність діяти на основі етичних міркувань (мотивів).

ЗК6. Здатність генерувати нові ідеї (креативність).

ФК2. Здатність встановлювати цінності, бачення, місію, цілі та критерії, за якими організація визначає подальші напрями розвитку, розробляти і реалізовувати відповідні стратегії та плани.

ФК5. Здатність створювати та організовувати ефективні комунікації в процесі адміністрування.

ФК8. Здатність використовувати психологічні технології роботи з персоналом.

ФК9. Здатність аналізувати й структурувати проблеми підприємства, приймати ефективні управлінські рішення та забезпечувати їх реалізацію.

### **Програмні результати навчання:**

ПРН 7. Організовувати та здійснювати ефективні комунікації всередині колективу, з представниками різних професійних груп та в міжнародному контексті.

ПРН 8. Застосовувати спеціалізоване програмне забезпечення та інформаційні системи для вирішення задач управління підприємством.

ПРН 13. Вміти планувати і здійснювати інформаційне, методичне, матеріальне, фінансове та кадрове забезпечення підприємства (підрозділу).

На вивчення навчальної дисципліни відводиться 90 годин.

## **1. Програма навчальної дисципліни**

## **Змістовий модуль. 1. Інструменти Google та Trello**

### **Тема 1.Використання інструментів Google.**

- 1. Секрети Google-пошуку.
- 2. Пошта Gmail .
- 3. Google Диск.
- 4. Google Форми, Таблиці.
- 5. Google Calendar.
- 6. Мій бізнес.
- 7. Сервіс Prezi.com.

## **Тема 2. Характеристика Trello**

- 1. Ознайомлення із основними функціями та інструментами Trello.
- 2. Створення команд, проєктів у сервісі.
- 3. Створення дощок, карток із завданнями.
- 4. Основні налаштування завдань.
- 5. Налаштування конфіденційності дощок.

## **Змістовий модуль. 2. MSProject**

### **Тема 3. Характеристика програмного продукту MSProject.**

- 1. Функції MS Project.
- 2. Представлення проекту в MS Project.
- 3. Параметри середовища MS Project.
- 4. Підходи до планування списку задач у MS Project.

## **Тема 4. Визначення і впорядкування задач. Календарі в MS Project**

- 1. Структура декомпозиції робіт проекту.
- 2. Налаштування календарів.
- 3. Віхи проекту.

## **Тема 5. MS Project: таблиці, діаграма Ганта та мережевий графік.**

- 1. Особливості MS Project.
- 2. Типи таблиць MS Project.
- 3. Сортування і фільтрація даних в таблицях.
- 4. Діаграма Ганта.
- 5. Види мережевих графіків в MS Project.

# **Змістовий модуль 3. Сервіс Бітрік24. [Основи інформаційної безпеки](https://edx.prometheus.org.ua/courses/KPI/IS101/2014_T1/info)**

# **Тема 6. Бітріх 24: початок роботи. Готові рішення для бізнесу**

- 1. Налаштування Бітріх 24.
- 2. Компанія і співробітники.
- 3. Готові рішення для бізнесу.

# **Тема 7. Бітріх 24: завдання та проекти.**

- 1. Управління завданнями і проектами онлайн.
- 2. Діаграма Ганта.
- 3. Ролі в завданнях.
- 4. Готові звіти за завданнями.
- 5. Облік зайнятості.

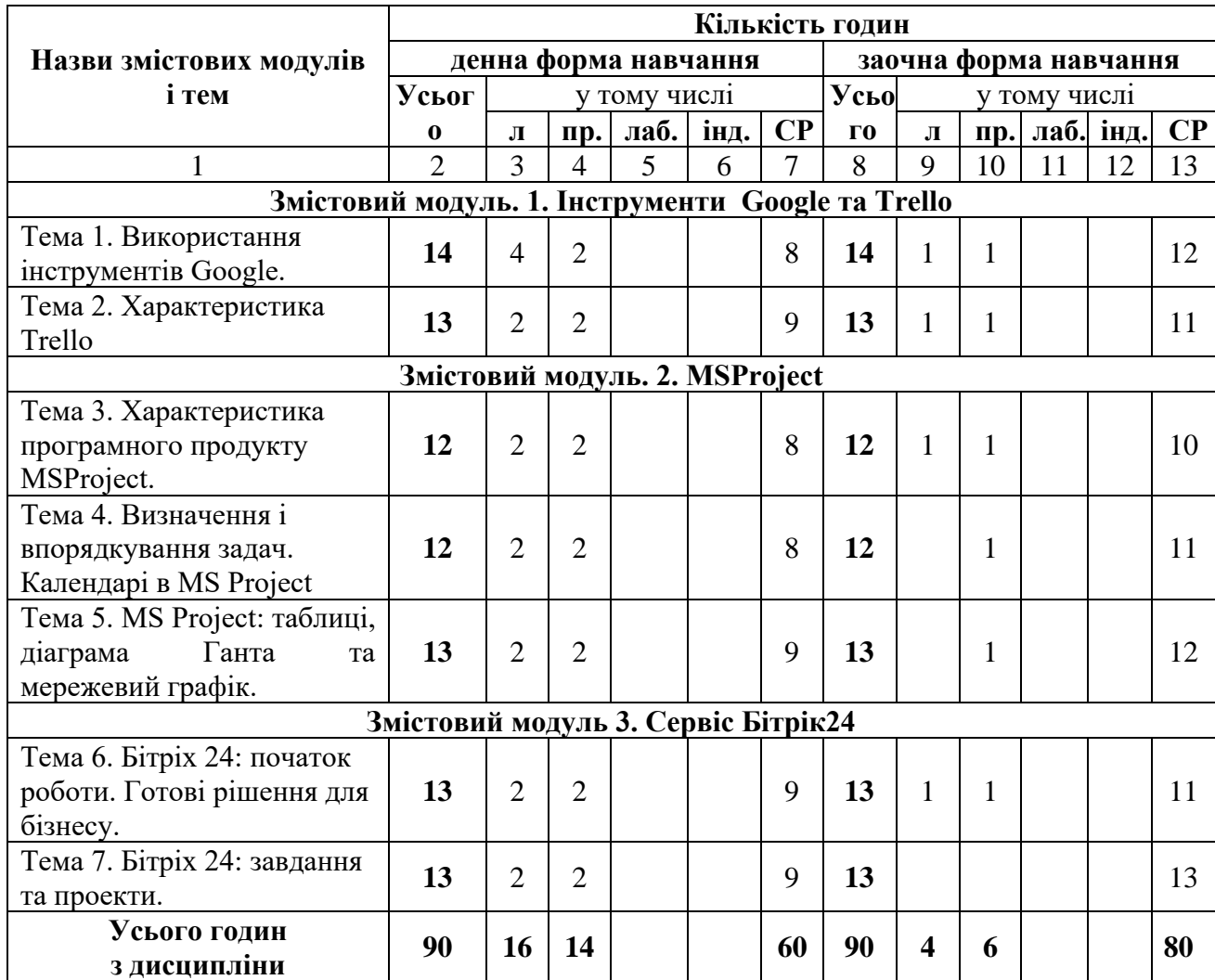

# **4. Структура навчальної дисципліни**

## **5. Теми семінарських занять**

## **6. Теми практичних занять**

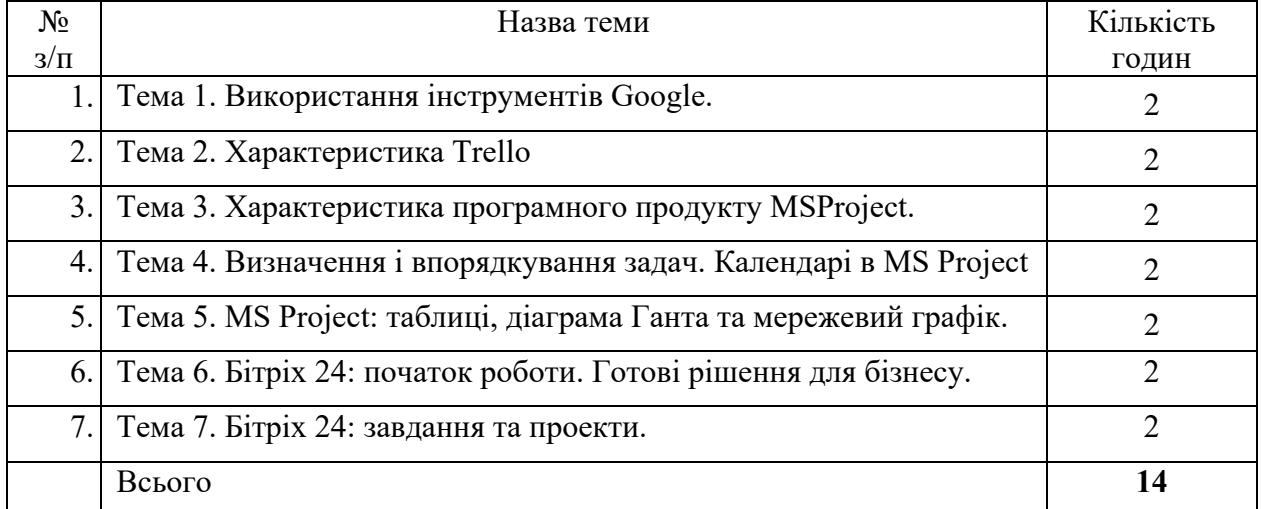

### **7. Теми лабораторних занять**

Лабораторних занять в межах навчальної дисципліни не передбачено

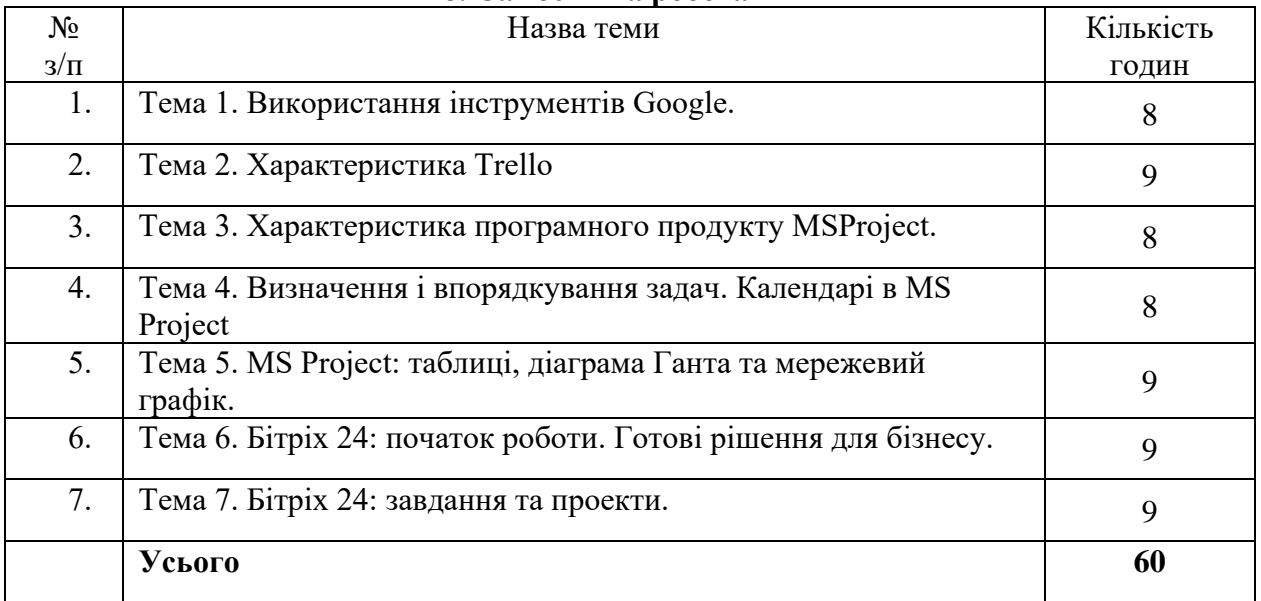

#### **8. Самостійна робота**

### **9. Індивідуальні завдання**

#### **10. Методи навчання**

У процесі вивчення дисципліни застосовуються такі методи навчання студентів:

— пояснювально-ілюстративний (інформаційно-рецептивний) метод: викладач організує сприймання та усвідомлення інформації, а студенти здійснюють сприймання (рецепцію), осмислення і запам'ятовування її;

— репродуктивний: викладач дає завдання, у процесі виконання якого студенти здобувають уміння застосовувати знання за зразком;

— проблемного виконання: викладач формулює проблему і вирішує її, студенти стежать за ходом творчого пошуку (подається своєрідний еталон творчого мислення);

— частково-пошуковий.(евристичний): викладач формулює проблему, поетапне вирішення якої здійснюють учні під його керівництвом (при цьому відбувається поєднання репродуктивної та творчої діяльності студентів);

— дослідницький: викладач ставить перед студентами проблему, і ті вирішують її самостійно, висуваючи ідеї, перевіряючи їх, підбираючи для цього необхідні джерела інформації, прилади, матеріали тощо.

#### **11. Методи контролю**

Поточний контроль передбачає:

- поурочне опитування слухачів;
- контрольні і перевірочні роботи;
- тематичне тестування;

• інші форми контролю, що не суперечать етичним і методико-педагогічним нормам.

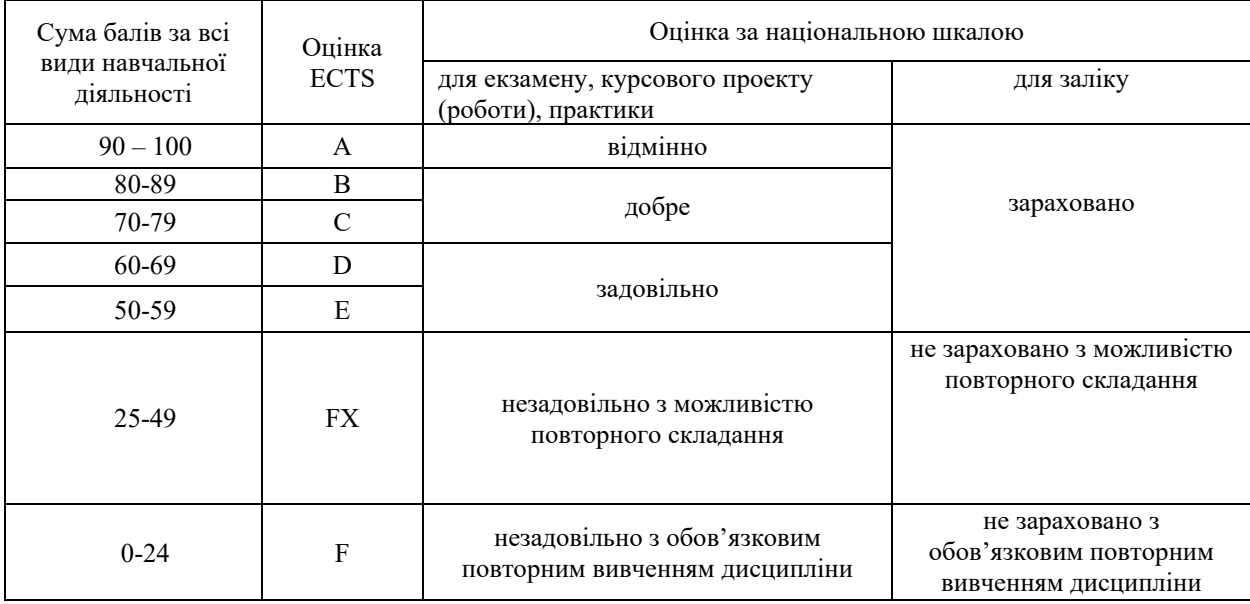

### **Шкала оцінювання: національна та ECTS**

### **14. Рекомендована література**

#### **Базова**

- 1. Анісімов А.В., Кулябко П.П. Інформаційні системи та бази даних : навч. посіб. Київ. 2017. 110 с.
- 2. Антоненко В. М., Мамченко С. Д., Рогушина Ю. В. Сучасні інформаційні системи і технології: управління знаннями : навч. посіб. Ірпінь : Нац. університет ДПС України, 2016. 212 с.
- 3. Буйницька О. Інформаційні технології та технічні засоби навчання : навч. посіб. Київ: Центр навчальної літератури, 2019. 240 с.
- 4. Дронюк І. М. Технології захисту інформації на матеріальних носіях : монографія. Львів : Видавництво Львівської політехніки, 2017. 200 с.
- 5. Керівництво до Зводу знань з управління проектами (Керівництво PMBOK), вид. 4 / Пер. з англ. Project Management Institute, USA. США, 2008.
- 6. Когон К., Блейкмор С., Вуд Дж. Керування проектами для «неофіційних» проектменеджерів. Харків : Вид-во «Ранок» : Фабула, 2018. 240 с.
- 7. Мина Ж. В. Аналітико-синтетичне опрацювання інформації : навч. посіб.. Львів : Видавництво Львівської політехніки, 2016. 196 с.
- 8. Морзе Н.В. Інформаційні системи : навч. посібн. Івано-Франківськ, «ЛілеяНВ», 2015. 384 с.
- 9. Морозов В. В. Інформаційні системи і технології в управлінні проектами. Ч.1 Планування проектів у MS Project: навчальний посібник. К. : Університет економіки та права «КРОК», 2014. 167 с.
- 10. Морозов В. В. Компоненти управління проектами. Блок «Складові управління проектами». Модуль «Управління змістом» : навчальний посібник для самостійної роботи студентів магістратури по спеціальності 8.000003 «Управління проектами». К.: Університет економіки та права «КРОК», 2015. 62 с.
- 11. Морозов В.В. Формування, управління та розвиток команди проекту. Київ: Таксон, 2016. 461с.
- 12. Новаківський І.І., Грибик І.І., Смолінська Н.В. Інформаційні системи в менеджменті: адаптивний підхі: підруч. К: Вид-вничий дім «Кондор» 2019. 440 с.
- 13. Павлиш В. А., Гліненко Л. К. Основи інформаційних технологій і систем : навч. посіб. Львів: Видавництво Львівської політехніки, 2013. 500 с.
- 14. Павлиш В.А., Гліненко Л. К., Шаховська Н. Б. Основи інформаційних технологій і систем : підруч. Львів : Вид-во Львів. політехніки, 2018. 619 с.
- 15. Тимовчак-Максимець О. Ю. та ін. Пошукові технології інформаційного забезпечення : навч. посіб. Львів : Видавництво Львівської політехніки, 2017. 124 с.
- 16. Управління проектами та програмами : підручник / С.Д. Бушуєв, Н.С. Бушуєва, А.Я. Казарєзов, К.В. Кошкін. Миколаїв: в-во Торубариос, 2016. 352 с.
- 17. Ярка У.Б., Білущак Т.М. Інформатика та комп'ютерна техніка : навч. посіб. Львів : Видавництво Львівської політехніки, 2015. Ч. 1. 200 с.

### **Допоміжна**

1. Табунщик Г. В., Кудерметов Р.К., Притула А. В. Проектування, моделювання та аналіз інформаційних систем : навч. посібник. Запоріжжя : ЗНТУ, 2011. 292 с.

2. Wolenik Marc Microsoft Dynamics CRM 2013 Unleashed // Marc Wolenik, Sams Publishing; 1 edition, 2014, p. 1176.

3. A Guide to the Project Management Body of Knowledge (PMBOK Guide), 2004 Ed. Network Square, PA: Project Management Institute.

### **Інформаційні ресурси**

- 1. http://www.d-learn.pu.if.ua
- 2. google.com
- 3. [www.microsoft.com/uk-ua/](http://www.microsoft.com/uk-ua/)
- 4. Google Digital Workshop. URL: https://learndigital.withgoogle.com/digitalworkshop-

ua.

- 5. Prezi: Virtual presentation software. URL: [https://prezi.com/.](https://prezi.com/)
- 6. Trello. URL: https://trello.com/uk.
- 7. Бітріх 24. URL:<https://www.bitrix24.ua/>